# Pac-Man Leo Qiao, Jerry Lin

## **Background**

- Popular game developed in the 1980s by Toru Iwatani
- Maze-based game: Eat food pellets for points and avoid contact with four ghosts
- Goal: Implement single level clone of Pac-Man

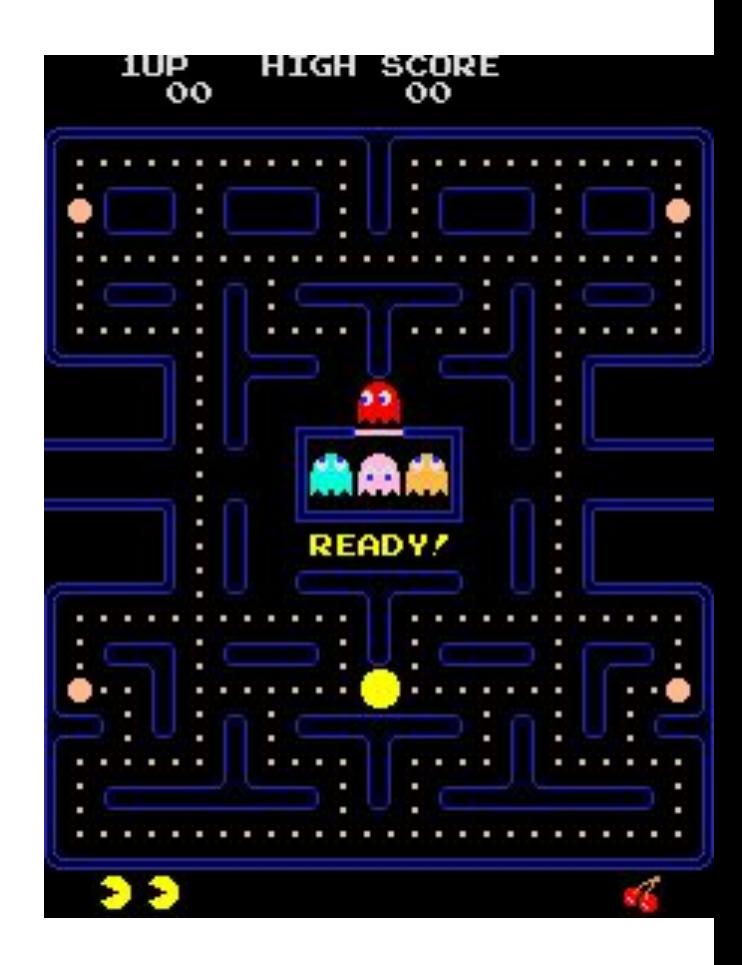

#### System Architecture

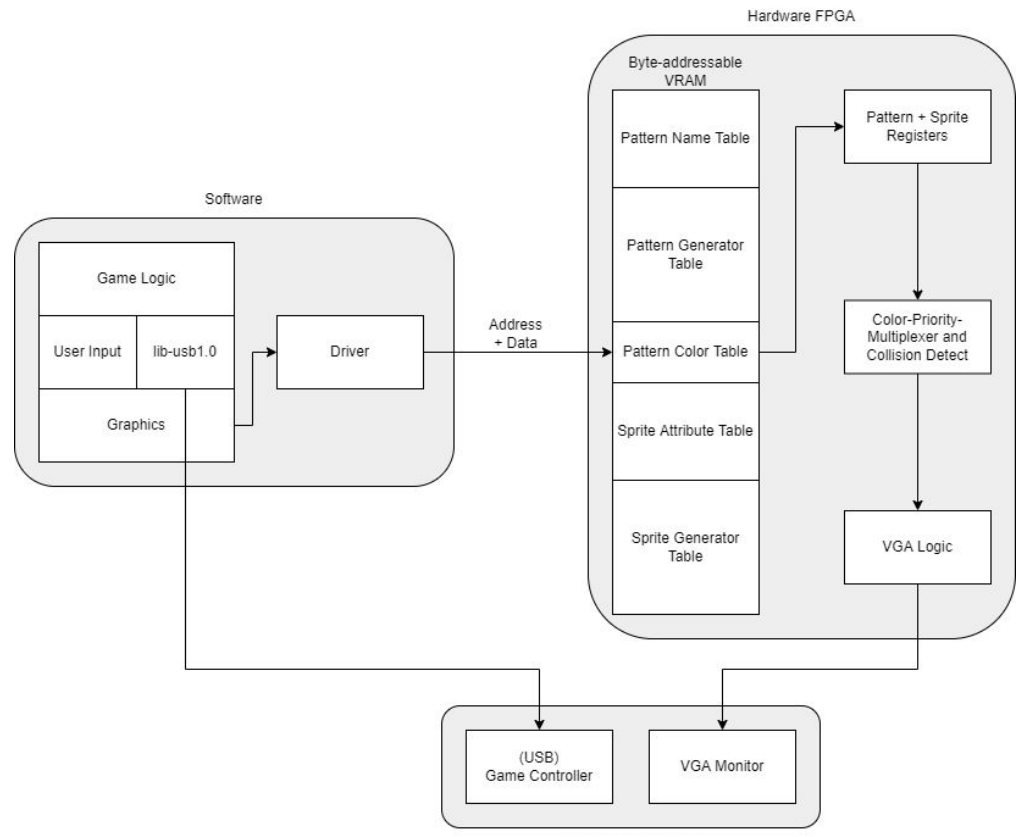

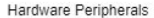

#### Hardware: Overview

- Sprite and tile graphics based off of the TMS9918 graphics processor
- Generalizable design: Support for arbitrary graphics/games depending on SW
- All tables byte addressable: 1 byte per row
- 4 bit color code with color LUT
- 8 x 8 pixel patterns, 16 x 16 pixel sprites
- Top-level priority multiplexer handles collision

#### Hardware: Tiles

- Tiles used for maze wall, food pellets, and text
- Pattern Generator Table stores unique patterns
	- 32 rows/pattern, 2048 rows for 64 patterns

- **Pattern Name Table stores base addresses of** patterns for each tile
	- 5 LSBs of address dropped to fit in 1 byte
	- $\circ$  4096 rows for 64 x 64 tiles

\*\*\*\*\*PATTERN GENERATOR TARLE\*\*\*\*\*

Row 0: Pixel 1 | Pixel 2 | (1st pixel row) Row 1: Pixel 3 | Pixel 4 (1st pixel row) Row 2: Pixel 5 | Pixel 6 | (1st pixel row) Row 3: |Pixel 7 | Pixel 8| (1st pixel row) Row 4: Pixel 1 | Pixel 2| (2nd pixel row) Row 5: Pixel 3 | Pixel 4 (2nd pixel row) Row 6: Pixel 5 | Pixel 6 | (2nd pixel row) Row 7: Pixel 7 | Pixel 8| (2nd pixel row)  $\cdots$ Row 32: |Pixel 1 | Pixel 2| (2nd pattern, 1st pixel row) Row 33: |Pixel 3 | Pixel 4| (2nd pattern, 1st pixel row)  $\cdot$  . .

\*\*\*\*\*PATTERN NAME TARLE\*\*\*\*\* Row 0: Address of 1st tile Row 1: Address of 2nd tile . . . Row N: Address of Nth tile

#### Hardware: Sprites

- Sprites used for Pac-Man and ghosts
- Sprite Generator Table stores unique sprites
	- 128 rows/sprite, 2048 rows total for 16 sprites

- Sprite Attribute Table stores addresses and location of each sprite to be displayed
	- 1 byte vertical position
	- 1 byte horizontal position
	- 1 byte sprite base address
	- 32 rows total for 8 simultaneous sprites

\*\*\*\*\*SPRITE GENERATOR TABLE\*\*\*\*\* Row 0: |Pixel 1 | Pixel 2| (1st pixel row) Row 1: |Pixel 3 | Pixel 4| (1st pixel row)  $\cdots$ Row 7: |Pixel 15 | Pixel 16| (1st pixel row) Row 8: Pixel 1 | Pixel 2 | (2nd pixel row) Row 9: |Pixel 3 | Pixel 4| (2nd pixel row)  $\cdot$  . . Row 15: Pixel 15 | Pixel 16 | (2nd pixel row) Row 128: Pixel 1 | Pixel 2 | (2nd sprite, 1st pixel row) Row 129: |Pixel 3 | Pixel 4| (2nd sprite, 1st pixel row)  $\cdots$ 

```
*****SPRITE ATTRIBUTE TABLE*****
Row 0: Vertical Position (sprite 1)
Row 1: Horizontal Position (sprite 1)
Row 2: Sprite 1 Address in generator table
Row 3: Unused
Row 4: Vertical Position (sprite 2)
Row 5: Horizontal Position (sprite 2)
Row 6: Sprite 2 Address in generator table
Row 7: Unused
\cdots
```
#### Hardware: Display

- Pattern and sprite processing occurs during VGA horizontal sync
- Pattern has one FSM, each sprite has their own FSM
	- Sprite memory accesses are non-overlapping
- Sprite pixel rows loaded into shift register: use horizontal position as down counter
- Entire pattern row loaded into shift register
- Shift register output fed into color LUT to obtain 24 bit RGB value
- Sprites have priority over patterns

# HW/SW Interface

- 32 bit data packet from software:
	- Bits 0-1: Selects one of four tables
	- Bits 2-17: Address in selected table to write to
	- Bits 24-31: Data to write to table at specified address

### Driver: Kernel Module

- Transform from struct to 32-bit HW command
- 3-field struct:

u8 table;  $u16$  addr; u8 data;

# Driver: User Space

- Helper functions:
	- void set\_sprite\_bitmap(int i, const uint8\_t \*pat)
	- void set\_sprite(sprite\_attr\_t attr)
	- void set\_pattern\_bitmap(int pati, const uint8\_t \*pat)
	- void set\_pattern\_at(uint8\_t r, uint8\_t c, uint8\_t name)

#### Driver: Drawing Patterns & Sprites

- Color macros
- Draw bitmaps with 2d-arrays
- Load as a list
- Enums -> entry number in the generator table

typedef enum { SPRITE PACMAN CLOSED =  $0$ , SPRITE PACMAN LEFT, SPRITE PACMAN RIGHT, SPRITE PACMAN UP, SPRITE PACMAN DOWN, SPRITE\_GHOST\_RED, SPRITE\_GHOST\_CYAN, SPRITE GHOST PINK, SPRITE GHOST ORANGE, SPRITE GHOST SCATTER, } sprite\_name\_t;

const uint8\_t sprite\_ghost\_red[SPRITE\_BITMAP\_NROW][SPRITE\_BITMAP\_NCOL] = { {Transp, Transp, Transp, Transp, Transp, Transp, Transp, Transp, Transp, Transp, Transp, Transp, Transp, Transp, Transp, Transp}, {Transp, Transp, Transp, Transp, Transp, Transp, Red, Red, Red, Red, Transp, Transp, Transp, Transp, Transp, Transp}, Transp, Transp, Transp, Transp}, Transp, Transp, Transp}, Transp, Transp}, {Transp, Transp, Red, Red, White, White, Red, Red, Red, Red, White, White, Red, Red, Transp, Transp}, {Transp, Red, Red, White, White, White, White, Red, Red, White, White, White, White, Red, Red, Transp}, {Transp, Red, Red, White, White, White, White, Red, Red, White, White, White, White, Red, Red, Transp}, {Transp, Red, Red, White, Blue, Blue, White, Red, Red, White, Blue, Blue, White, Red, Red, Transp}, {Transp, Red, Red, Red, Blue, Blue, Red, Red, Red, Red, Blue, Blue, Red, Red, Red, Transp}, Red, Transp}, Red, Transp}, Red, Transp}, {Transp, Red, Red, Transp, Red, Red, Red, Transp, Transp, Red, Red, Red, Transp, Red, Red, Transp}, {Transp, Red, Transp, Transp, Transp, Red, Red, Transp, Transp, Red, Red, Transp, Transp, Transp, Red, Transp}, {Transp, Transp, Transp, Transp, Transp, Transp, Transp, Transp, Transp, Transp, Transp, Transp, Transp, Transp, Transp, Transp},

 $\}$ :

const uint8 t \*sprites $[] = {$ 

(uint8\_t \*)sprite\_pacman\_closed, (uint8\_t \*)sprite\_pacman\_left,

(uint8 t \*) sprite pacman right, (uint8 t \*) sprite pacman up,

 $(uint8_t * )$ sprite\_pacman\_down,

 $(uint8 t *)$ sprite ghost cyan,

 $(uint8_t  $*$ )$ sprite\_ghost\_orange,

 $(uint8_t * )$ sprite\_ghost\_red,

 $(uint8 t *)$ sprite ghost pink,

 $(uint8 t *)$ sprite ghost scatter,

# Software: Peripheral

- Gamepad
- libusb-1.0
- Event listeners
	- Key-up and key-down events
	- Fires for each individual event and individual button

void gamepad\_set\_listener(void (\*listener)(gamepad\_button\_event\_t, gamepad\_button\_t));

## Software: Game Loop

- 3 stages
	- STAGE MENU
	- STAGE\_IN\_GAME
	- STAGE\_END\_GAME
- usleep(1000)
- Timers to give varying rates

```
bool pacman_move_timer() {
  static int counter = 0;
  counter = \text{(counter + 1)} \, \text{``} \, 15;
  return counter == 0;
ł
```

```
bool ghost release timer() {
  game.release_timer = (game.release_time r + 1) % 2000;
  return game.release timer == 0;
}
```
#### Software: Pacman Movement

```
void set pacman dir(dir t dir) {
 pthread mutex lock(&game.mu);
```

```
if (is perpendicular(game.pacman.dir0, dir)) {
   game.pacman.dir1 = dir;\} else \{game.pacman.dir0 = dir;game.pacman.dir1 = DIR_NONE;}
 pthread_mutex_unlock(&game.mu);
}
```
# Software: Ghosts Movement

- Modes:
	- trapped: up & down in middle cell
	- release: 2-phase move to designated start point
	- random: at each point, pick a random direction (but never backward)
	- chase:
		- run BFS for each direction, record depths of finding pacman
		- pick the direction with lowest depth
	- scatter
		- run BFS for each direction, record depths of finding pacman
		- pick the direction with highest depth

#### Screenshot of finished game here

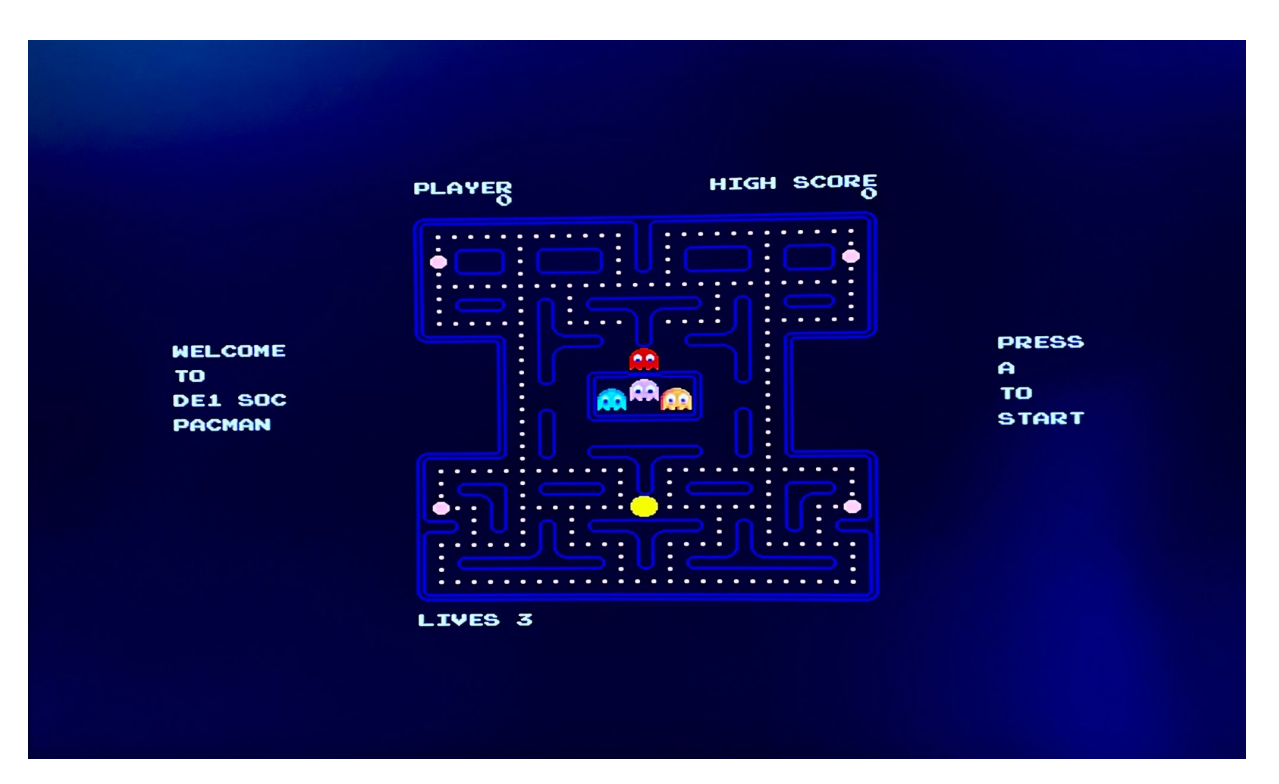

# Challenges, Lessons Learned

- Debugging hardware requires alternate workflows (e.g. ModelSim RTL simulation)
- Clocking and managing memory accesses
- Software/Hardware integration and troubleshooting
- Nice to have HW/SW interface early
- So many variables in game development…
	- Abstractions are important
	- Understand why OOP is popular among game devs now

Demo